# **77200XQ&As**

Avaya IP Office Platform Basic Integration and Configuration

### **Pass Avaya 77200X Exam with 100% Guarantee**

Free Download Real Questions & Answers **PDF** and **VCE** file from:

**https://www.leads4pass.com/77200x.html**

100% Passing Guarantee 100% Money Back Assurance

Following Questions and Answers are all new published by Avaya Official Exam Center

**C** Instant Download After Purchase

- **83 100% Money Back Guarantee**
- 365 Days Free Update

**Leads4Pass** 

800,000+ Satisfied Customers

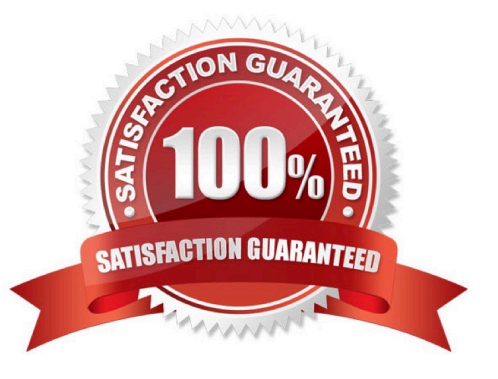

## **Leads4Pass**

#### **QUESTION 1**

Which Voicemail Pro solution is only supported with IP Office Select?

- A. Dual Voicemail Pro
- B. Centralized Voicemail Pro
- C. Stand-alone Voicemail Pro
- D. Distributed Voicemail Pro

Correct Answer: A

#### **QUESTION 2**

When creating Voicemail Pro Administrator types, which three types are available? (Choose three.)

- A. Administrator
- B. Standard
- C. Basic
- D. Manager
- E. Advanced
- Correct Answer: ABC

Reference: https://ipofficekb.avaya.com/businesspartner/ipoffice/mergedProjects/manuals/vmail/ Administering%20Voicemail%20Pro\_en-us.pdf (26)

#### **QUESTION 3**

On an IP Office 500V2, how is the default operating mode of A-Law or ?Law configured?

- A. It is checked during system startup
- B. It is entered in the BootP file
- C. It is on the System SD cards
- D. It is configured using Manager

Correct Answer: C

Reference: https://downloads.avaya.com/css/P8/documents/101047526 (13)

## **Leads4Pass**

#### **QUESTION 4**

Which of the IP Office deployments listed below has the highest specifications and functional capabilities?

- A. Avaya IP Office Server Edition
- B. Avaya IP Office Preferred Edition
- C. Avaya IP Office 500v2 with UCM Server
- D. Avaya IP Office Essential Edition

Correct Answer: A

Reference: https://ipofficekb.avaya.com/businesspartner/ipoffice/mergedProjects/manuals/Avaya%20IP% 20Office%20Platform%20Feature%20Description\_en-us.pdf (13)

#### **QUESTION 5**

To configure an Avaya IP Office solution with Web Management, using a web browser, what is the correct syntax to access Web Management?

- A. https://:7070/login
- B. https://:7071/login
- C. https://:8443/login
- D. https://:8080/login
- Correct Answer: B

Reference: https://downloads.avaya.com/css/P8/documents/101049119 (71)

[Latest 77200X Dumps](https://www.leads4pass.com/77200x.html) [77200X PDF Dumps](https://www.leads4pass.com/77200x.html) [77200X Practice Test](https://www.leads4pass.com/77200x.html)